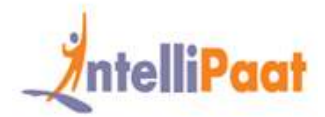

### **About Intellipaat**

Intellipaat is a fast-growing professional training provider that is offering training in over 150 most sought-after tools and technologies. We have a learner base of 600,000 in over 32 countries and growing. For job assistance and placement, we have direct tie-ups with 80+ MNCs.

#### **Key Features of Intellipaat Training:**

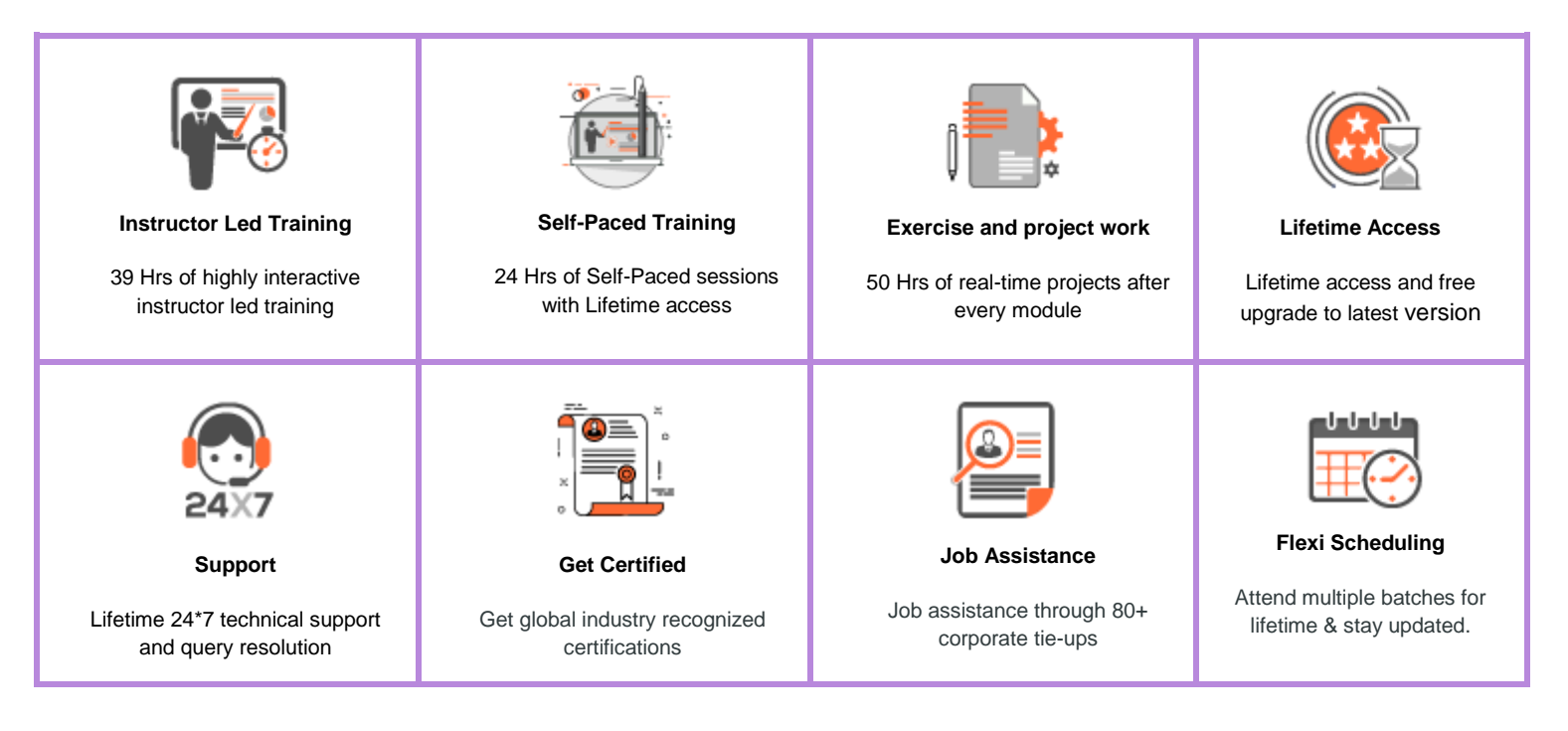

### **About the Course**

This Intellipaat Python training course is a complete course that will help you to clearly understand the programming language that is exclusively used for Data Science. In this Python programming training, you will be exposed to both the basic and advanced concepts of Python like machine learning, Deep Learning, Hadoop streaming, MapReduce in Python, and work with packages like Scikit and Scipy.

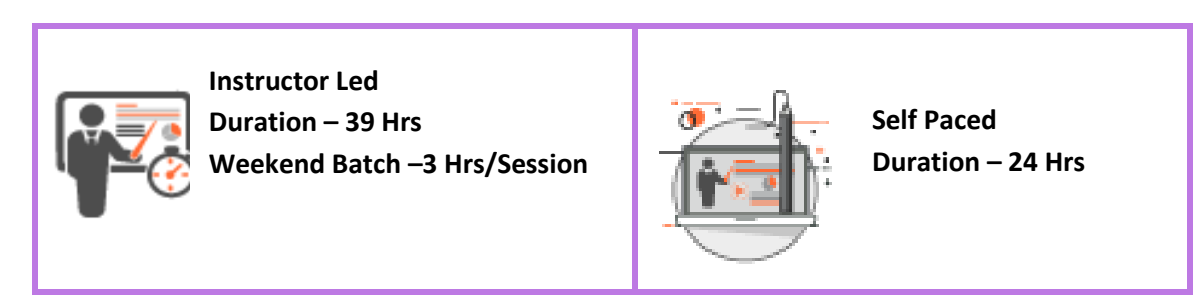

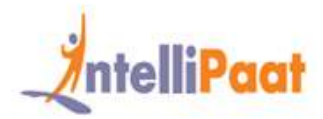

### **Why take this Course?**

Python is a highly popular object-oriented language that is fast to learn and easy to deploy. It can run on various systems like Windows, Linux and Mac thus make it highly coveted for the data analytics domain. Upon completion of Python certification training, you can work in the Big Data Hadoop environment for very high salaries.

- i Python's design & libraries provide 10 times productivity compared to C, C++, or Java
- ❖ A Senior Python Developer in the United States can earn \$102,000 indeed.com

### **Course Content**

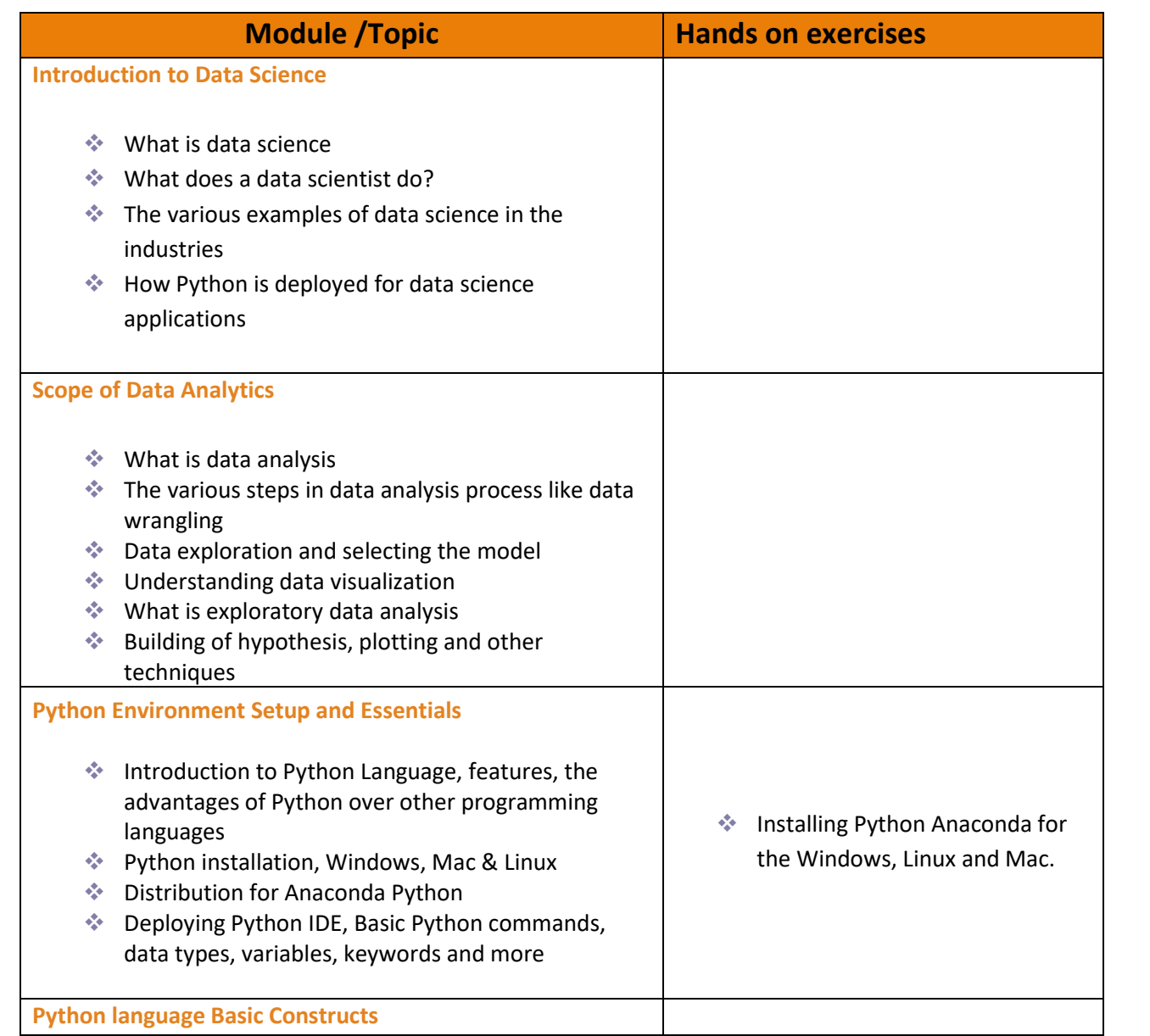

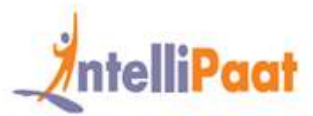

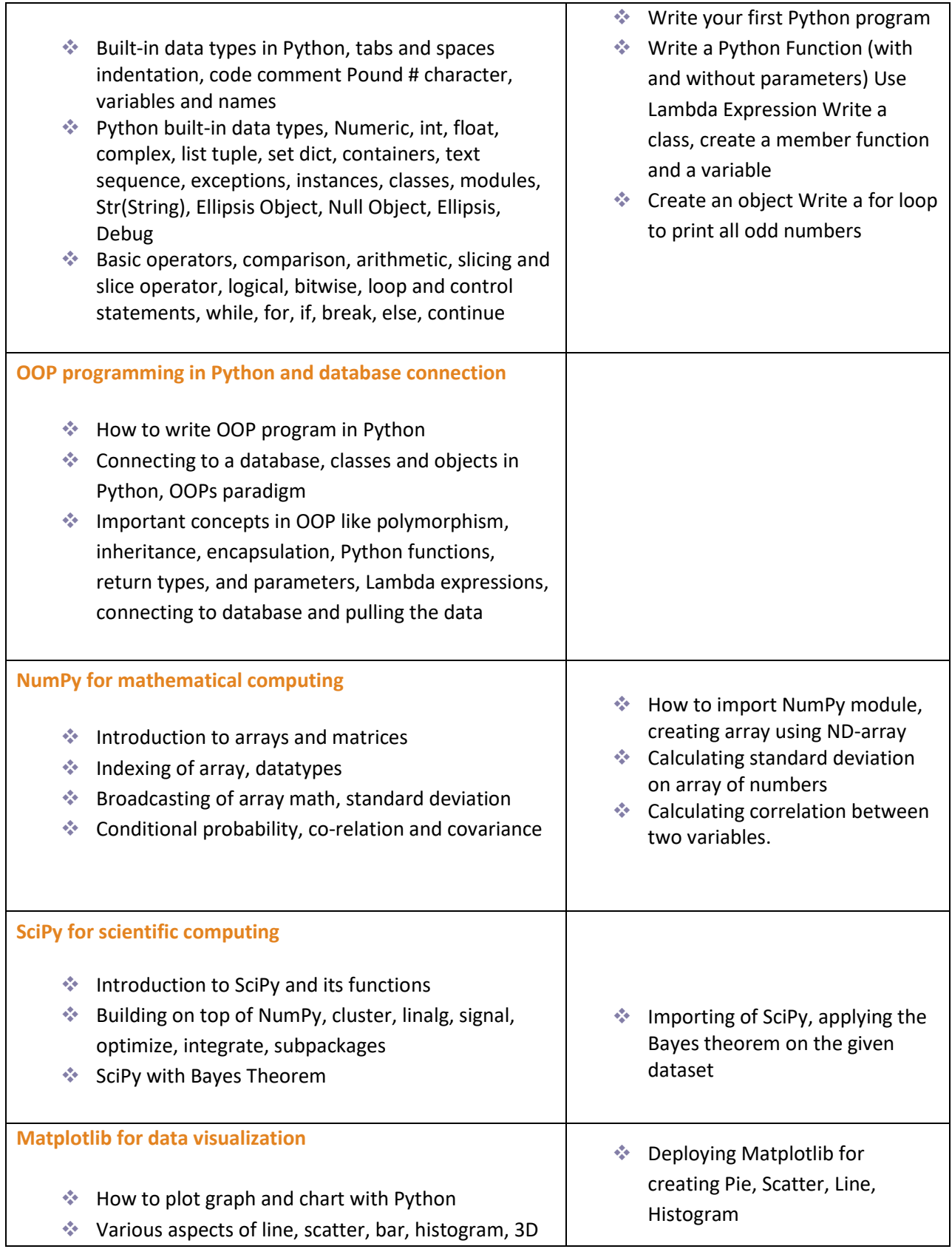

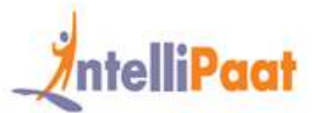

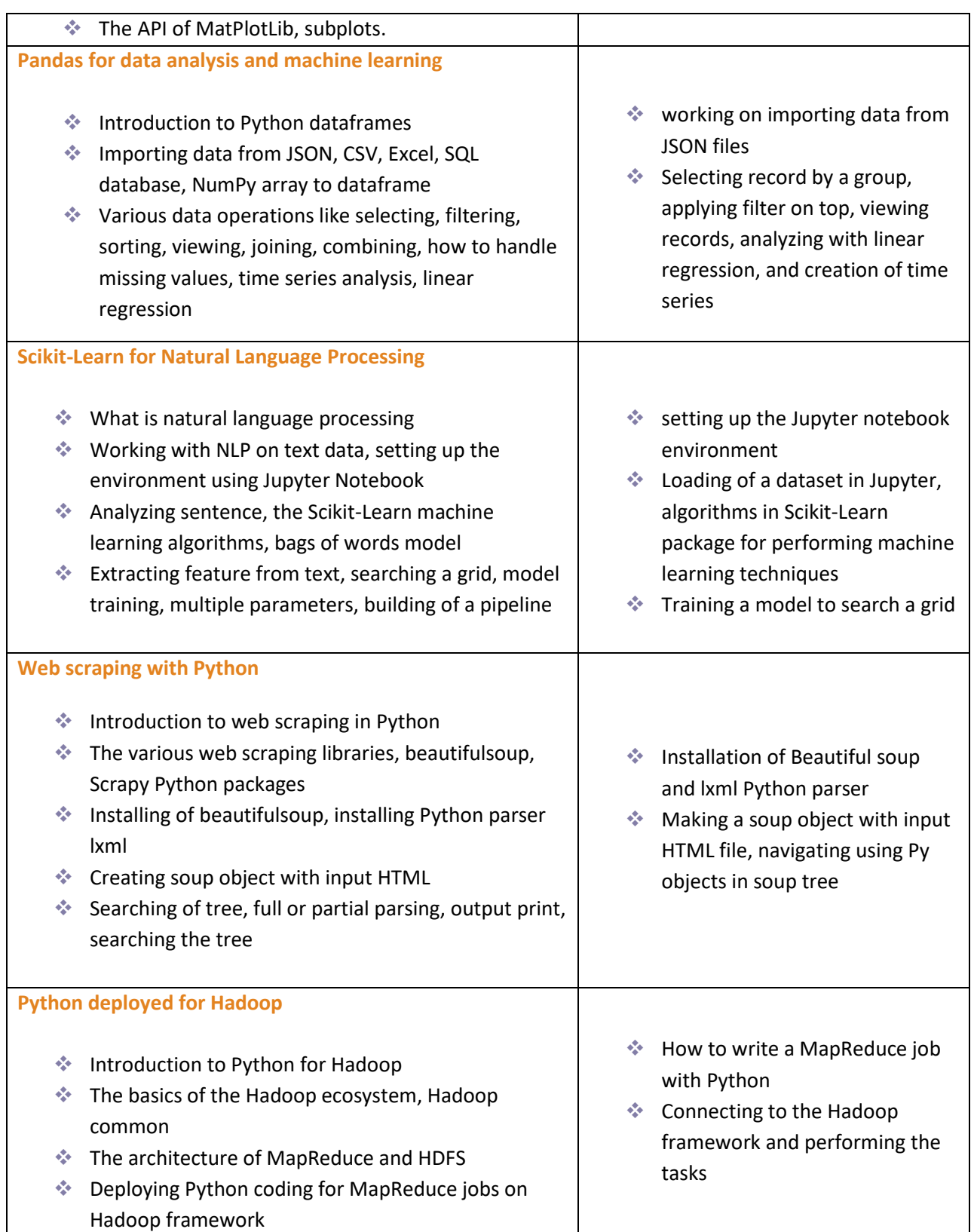

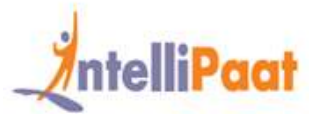

#### **Python for Apache Spark coding**

- ❖ Introduction to Apache Spark
- ❖ Importance of RDD, the Spark libraries, deploying Spark code with Python
- ❖ The machine learning library of Spark MLlib
- ❖ Deploying Spark MLlib for classification
- ❖ Clustering and regression

❖ How to implement Python in a sandbox, working with the HDFS file system

### **Project Work**

#### **Project 1: Analyzing the naming pattern using Python**

#### **Industry: General**

**Problem Statement:** How to analyze the trends and most popular baby names

**Topics:** In this Python project you will work with the United States Social Security Administra4on (SSA) has made available data on the frequency of baby names from 1880 through 2016. The project requires analyzing the data considering different methods. You will visualize the most frequent names, determine the naming trends, and come up with the most popular names for a certain year.

#### **Highlights:**

- ❖ Analyzing data using Pandas Library
- ❖ Deploying Data Frame Manipulation
- ❖ Bar & box plots with MatPlotLib

#### **Project 2: Python Web Scraping for Data Science**

In this project you will be introduced to the process of web scraping using Python. It involves installation of Beautiful Soup, web scraping libraries, working on common data and page format on the web, learning the important kinds of objects, Navigable String, deploying the searching tree, navigation options, parser, search tree, searching by CSS class, list, function and keyword argument.

#### **Project 3: Predicting customer churn in Telecom Company**

#### **Industry: Telecommunication**

**Problem Statement:** How to increase the profitability of a telecom major by reducing the churn rate

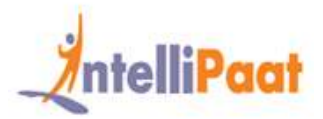

**Topics:** In this project you will work with the telecom company's customer dataset. This

dataset includes subscribing telephone customer's details. Each of the column has data on phone number, call minutes during various times of the day, the charges incurred, lifetime account duration, whether the customer has churned some services by unsubscribing it. The goal is to predict whether a customer will eventually churn or not.

#### **Highlights:**

- ❖ Deploy Scikit-learn ML library
- ❖ Develop code with Jupyter Notebook
- ❖ Build a model using performance matrix

#### **Project 4: Server logs/Firewall logs**

**Objective:** This includes the process of loading the server logs into the cluster using Flume. It can then be refined using Pig Script, Ambari, and HCatlog. You can then visualize it using elastic search and excel.

#### **This project task includes:**

- ❖ Server logs
- ❖ Potential uses of server log data
- ❖ Pig script
- ❖ Firewall logs
- ❖ Workflow editor

### **Intellipaat Job Assistance Program**

Intellipaat is offering comprehensive job assistance to all the learners who have successfully completed the training. A learner will be considered to have successfully completed the training if he/she finishes all the exercises, case studies, projects and gets a minimum of 60% marks in the Intellipaat qualifying exam.

Intellipaat has exclusive tie-ups with over 80 MNCs for placement. All the resumes of eligible candidates will be forwarded to the Intellipaat job assistance partners. Once there is a relevant opening in any of the companies, you will get a call directly for the job interview from that particular company.

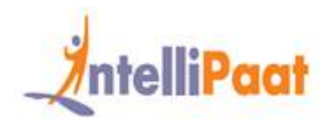

### **Frequently Asked Questions:**

#### **Q 1. What is the criterion for availing the Intellipaat job assistance program?**

Ans. All Intellipaat learners who have successfully completed the training post April 2017 are directly eligible for the Intellipaat job assistance program.

#### **Q 2. Which are the companies that I can get placed in?**

Ans. We have exclusive tie-ups with MNCs like **Ericsson, Cisco, Cognizant, Sony, Mu Sigma, Saint-Gobain, Standard Chartered, TCS, Genpact, Hexaware**, and more. So you have the opportunity to get placed in these top global companies.

#### **Q 3. Does Intellipaat help learners to crack the job interviews?**

Ans. Intellipaat has an exclusive section which includes the top interview questions asked in top MNCs for most of the technologies and tools for which we provide training. Other than that our support and technical team can also help you in this regard.

#### **Q 4. Do I need to have prior industry experience for getting an interview call?**

Ans. There is no need to have any prior industry experience for getting an interview call. In fact, the successful completion of the Intellipaat certification training is equivalent to six months of industry experience. This is definitely an added advantage when you are attending an interview.

#### **Q 5. What is the job location that I will get?**

Ans. Intellipaat will try to get you a job in your same location provided such a vacancy exists in that location.

#### **Q 6. Which is the domain that I will get placed in?**

Ans. Depending on the Intellipaat certification training you have successfully completed, you will be placed in the same domain.

#### **Q 7. Is there any fee for the Intellipaat placement assistance?**

Ans. Intellipaat does not charge any fees as part of the placement assistance program.

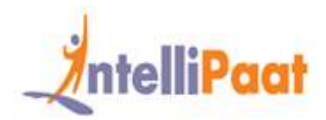

#### **Q 8. If I don't get a job in the first attempt, can I get another chance?**

Ans. Definitely, yes. Your resume will be in our database and we will circulate it to our MNC partners until you get a job. So there is no upper limit to the number of job interviews you can attend.

#### **Q 9. Does Intellipaat guarantee a job through its job assistance program?**

Ans. Intellipaat does not guarantee any job through the job assistance program. However, we will definitely offer you full assistance by circulating your resume among our affiliate partners.

#### **Q 10. What is the salary that I will be getting once I get the job?**

Ans. Your salary will be directly commensurate with your abilities and the prevailing industry standards.

### **What makes us who we are?**

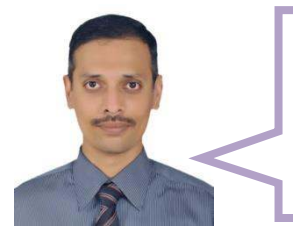

*͞My motivation for doing the course was to make the best of the emerging market opportunities and upgrade my career. I feel my knowledge curve has grown tremendously͟* 

 *-Dileep* 

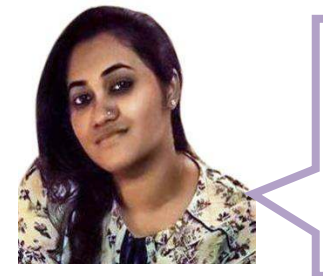

*͞I thought of enrolling for a professional training in order to upgrade my skills in the most demanding technologies of the corporate world to further my career .It was a nicely conducted training program in order to help me to up my skills and get ahead in my career*"

 *- Subhroshmita*